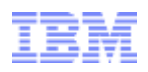

## **DIVING INTO IE 10'S ENHANCED PROTECTED MODE SANDBOX**

Mark Vincent Yason IBM X-Force Advanced Research yasonm[at]ph[dot]ibm[dot]com @MarkYason (v2)

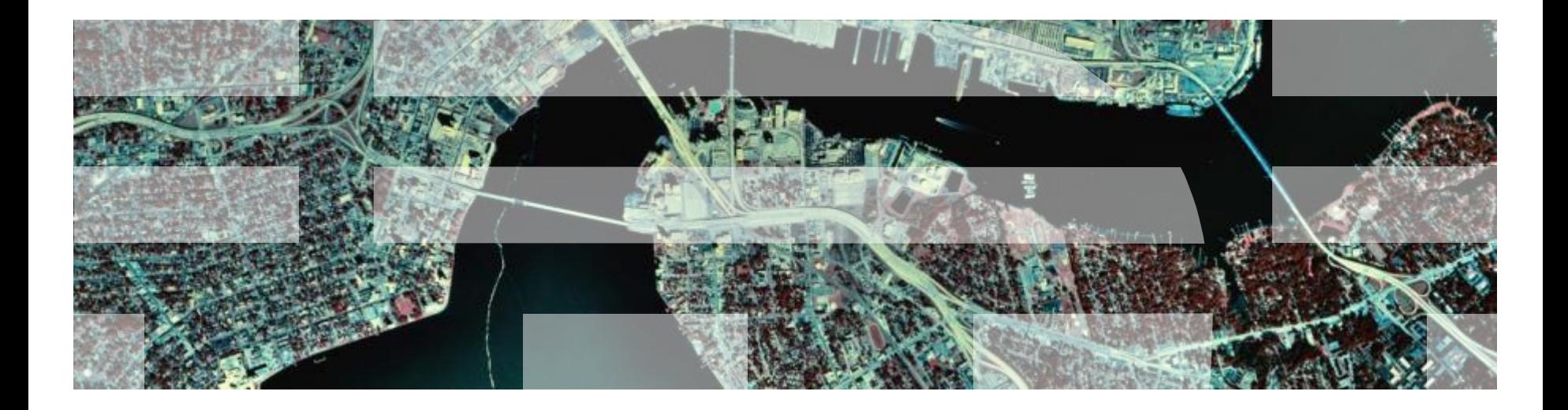

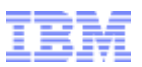

#### **AGENDA**

- **Introduction**
- **Sandbox Internals**
- **Sandbox Limitations / Weaknesses**
- **Sandbox Escape**
- **Sandbox Escape Demo**
- **Conclusion**

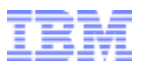

#### DIVING INTO IE 10'S ENHANCED PROTECTED MODE SANDBOX

## **INTRODUCTION**

IBM Security Systems | © 2013 IBM Corporation

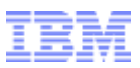

#### **INTRODUCTION**

- Purpose: Answer important questions on EPM sandbox implementation and EPM sandbox security
- Research is based on IE 10 (10.0.9200.16540) running on Windows 8 (x64)
- More details can be found in the companion white paper

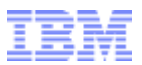

#### DIVING INTO IE 10'S ENHANCED PROTECTED MODE SANDBOX

## **SANDBOX INTERNALS**

IBM Security Systems | © 2013 IBM Corporation

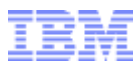

#### **INTERNALS > ARCHITECTURE**

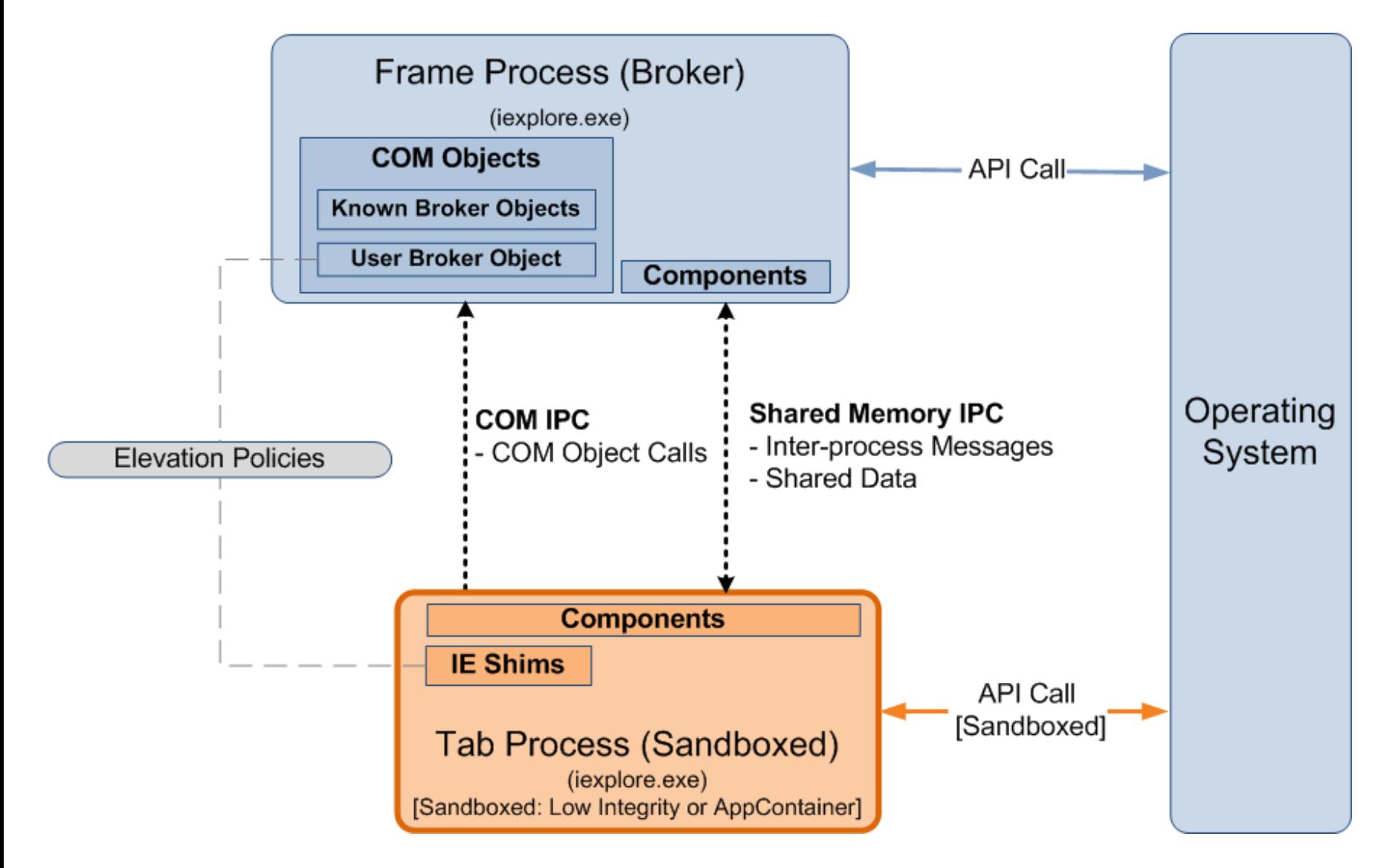

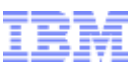

#### **INTERNALS > RESTRICTIONS > APPCONTAINER**

- **EPM** is mainly sandboxed via AppContainer
- **IE's AppContainer name:** 
	- *"windows\_ie\_ac\_<nnn>"*
- **IE's AppContainer capabilities:** 
	- Default: *internetExplorer*, *internetClient*, *sharedUserCertificates, (+3 more)*
	- Additional if "private network access" is on: *privateNetworkClientServer*, *enterpriseAuthentication*

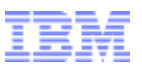

## **INTERNALS > RESTRICTIONS > APPCONTAINER > LOWBOX TOKEN**

- AppContainer processes are assigned a *Lowbox* token
- Lowbox token:
	- *TOKEN\_LOWBOX* (0x4000) set in the token flags
	- Low Integrity
	- Package/AppContainer SID
	- Capability SIDs
	- Lowbox Number Entry
		- Links the token with an AppContainer number (also called Lowbox number/ID) which is used in AppContainer restriction/isolation schemes

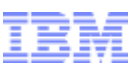

## **INTERNALS > RESTRICTIONS > APPCONTAINER > LOWBOX TOKEN > ILLUSTRATION**

## **IE EPM process tree in Process Explorer**

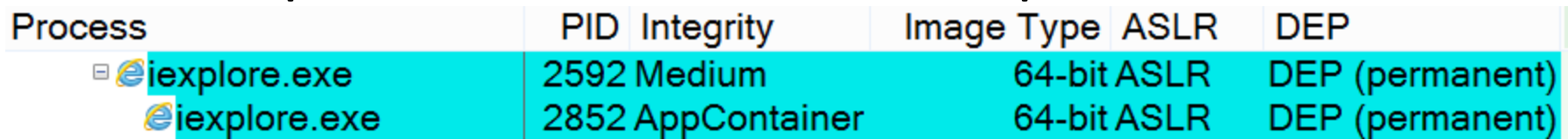

## IE EPM AppContainer and Capabilities

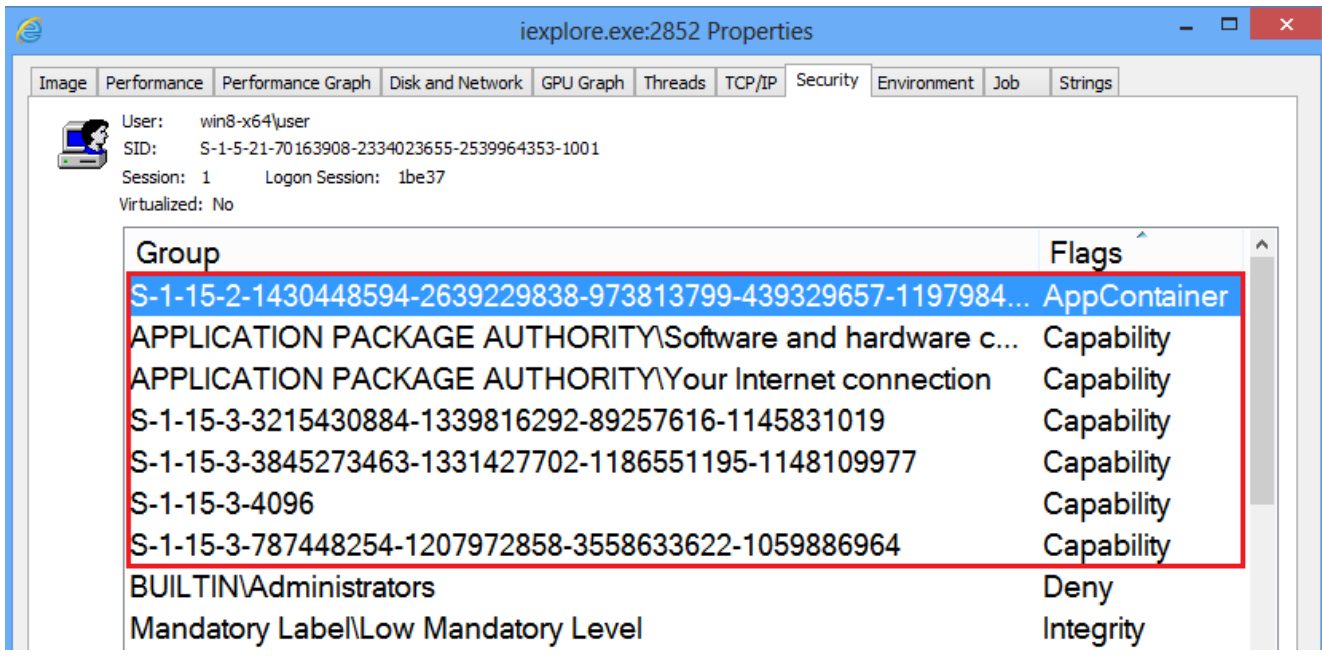

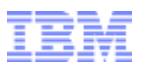

## **INTERNALS > RESTRICTIONS > APPCONTAINER > SECURABLE OBJECTS**

- Securable objects need to have an additional ACE for any of following to allow AppContainer process access:
	- The AppContainer
	- *ALL APPLICATION PACKAGES*
	- Capability that matches one of the AppContainer's capabilities
- **Prevents access to personal user files (e.g.:)** 
	- *C:\Users\<UserName>\Documents,Pictures,Videos*

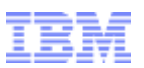

## **INTERNALS > RESTRICTIONS > APPCONTAINER > SECURABLE OBJECTS > APPCONTAINER-SPECIFIC LOCATIONS**

- AppContainer-specific locations are available for data storage
- **File System:** 
	- *%UserProfile%\AppData\Local\Packages\ <AppContainer Name>\AC*
- Registry:
	- *HKCU\Software\Classes\Local Settings\ Software\Microsoft\Windows\CurrentVersion\ AppContainer\Storage\<AppContainer Name>*

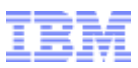

## **INTERNALS > RESTRICTIONS > APPCONTAINER > SECURABLE OBJECTS > APPCONTAINER & ALL APP. PACKAGES ACE**

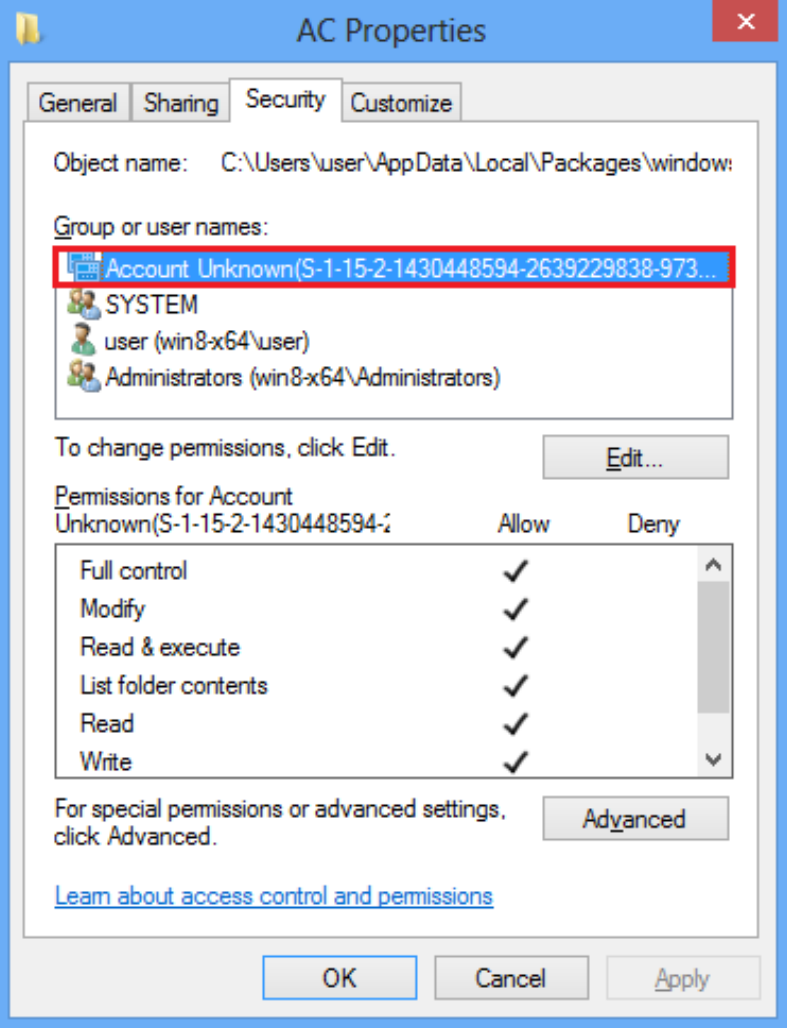

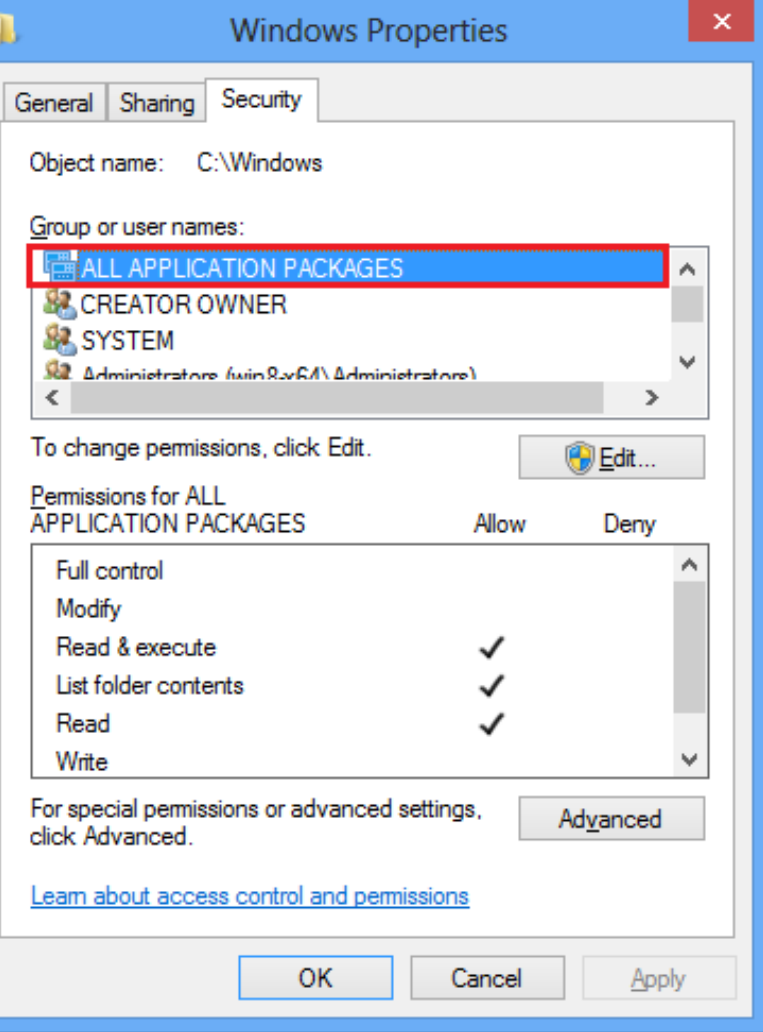

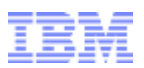

## **INTERNALS > RESTRICTIONS > APPCONTAINER > SECURABLE OBJECTS > OTHER IE-ACCESSIBLE LOCATIONS**

- Access to browser-related data located outside the AppContainer-specific locations is possible via the *internetExplorer* capability (*S-1-15-3-4096*) ACE
- Examples:
	- *%UserProfile%\AppData\Local\Microsoft\Feeds* (R)
	- *%UserProfile%\Favorites* (R/W)
	- Few subkeys of *HKCU\Software\Microsoft\ Internet Explorer* (R and R/W)

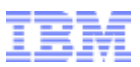

## **INTERNALS > RESTRICTIONS > APPCONTAINER > SECURABLE OBJECTS > INTERNETEXPLORER CAPABILITY ACE**

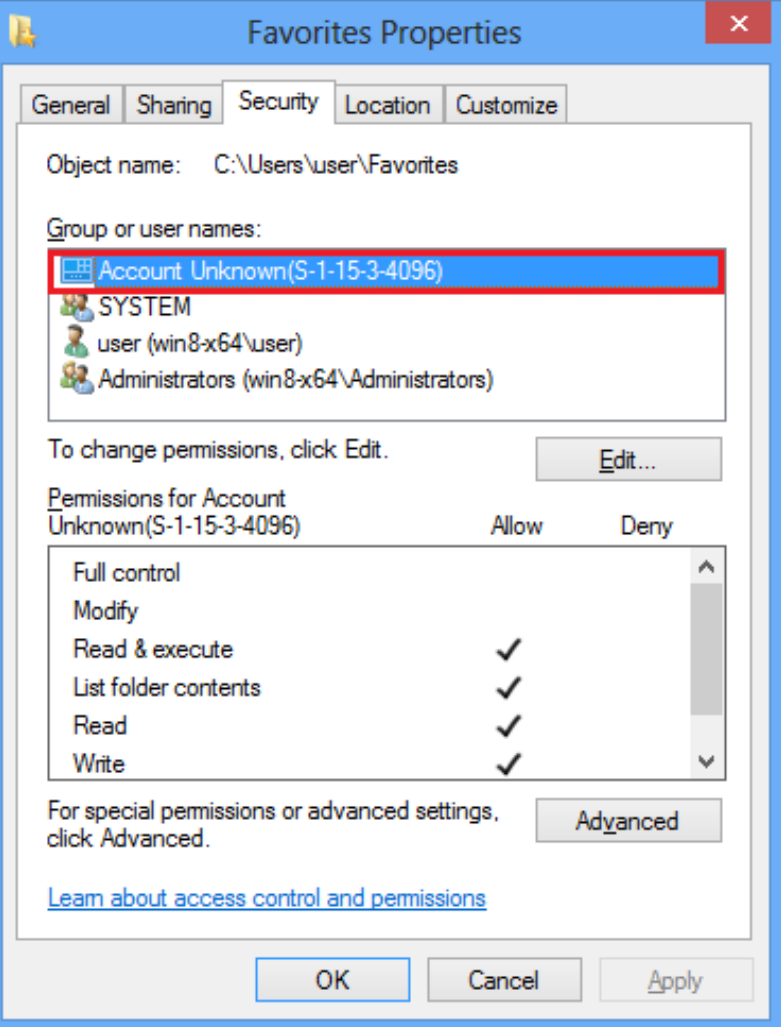

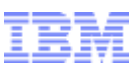

## **INTERNALS > RESTRICTIONS > APPCONTAINER > OBJECT NAMESPACE ISOLATION**

**Created named objects will be inserted into a** separate AppContainer-specific object directory: – *\Sessions\<Session>\AppContainerNamedObjects\*

*<AppContainer SID>*

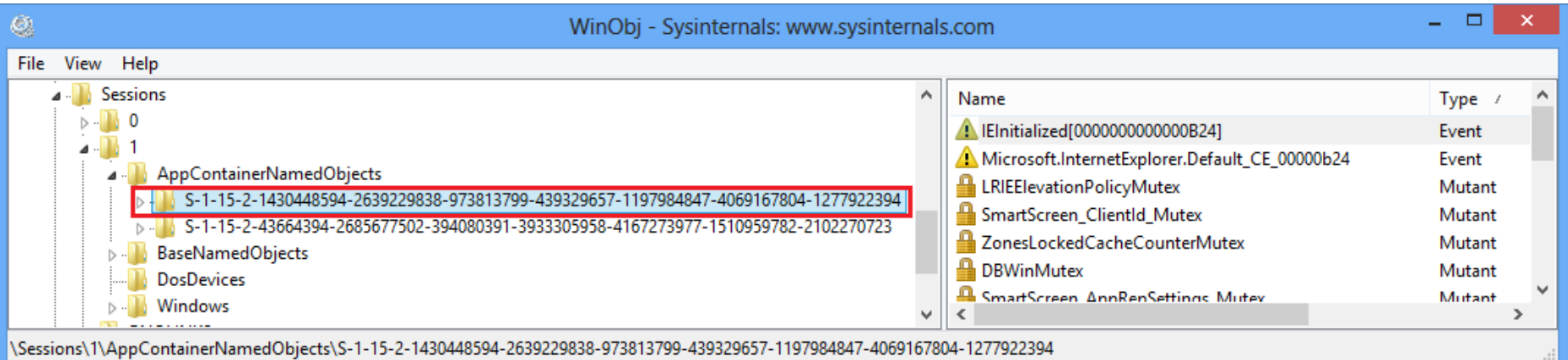

## Prevents named object squatting

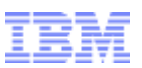

## **INTERNALS > RESTRICTIONS > GLOBAL ATOM TABLE RESTRICTIONS**

- Querying and deleting global atoms are limited to atoms created or referenced by processes running in the same AppContainer
	- AppContainer references are tracked using AppContainer numbers
- **Query restriction is lifted if** *ATOM FLAG GLOBAL* **flag** is set in the atom
- More information can be found in Tarjei Mandt's presentation *"Smashing the Atom: Extraordinary String Based Attacks"*

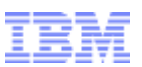

## **INTERNALS > RESTRICTIONS > APPCONTAINER > UIPI ENHANCEMENTS**

- **UIPI was introduced in Windows Vista to mitigate** shatter attacks
- **UIPI prevents lower-integrity processes from sending** write-type window messages and installing hooks in higher-integrity processes
- **IF In Windows 8, Win32k additionally blocks write-type** messages across AppContainers
	- Done by comparing AppContainer numbers
	- AppContainer number 0 is given to non-AppContainer processes

DIVING INTO IE 10'S ENHANCED PROTECTED MODE SANDBOX **INTO A CONSUMING A CONSUMING INTO IEM SECU**TITY Systems | © 2013 IBM Corporation

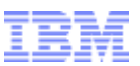

## **INTERNALS > RESTRICTIONS > APPCONTAINER > NETWORK ISOLATION**

- AppContainers require certain capabilities for network access:
	- *internetClient, internetClientServer:* Connect to and receive connections from Internet and public network endpoints
	- *privateNetworkClientServer:* Connect to and receive connections from private (trusted intranet) network endpoints
- By default, IE's AppContainer only has the *internetClient* capability
	- Access to trusted home and corporate intranets are blocked

## **INTERNALS > RESTRICTIONS > UNAPPLIED RESTRICTION / ISOLATION MECHANISMS**

- Unapplied restriction / isolation mechanisms:
	- Restricted Tokens
	- Job Object Restrictions
	- Desktop and Window Station Isolation
- Makes some forms of attacks still possible
	- Mostly relating to disclosure of some types of potentially sensitive or personal information
	- Discussed later in Sandbox Limitations / Weaknesses

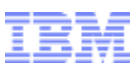

## **INTERNALS > RESTRICTIONS > UNAPPLIED RESTRICTION / ISOLATION MECHANISMS > ILLUSTRATION**

IE EPM job object (in Process Explorer)

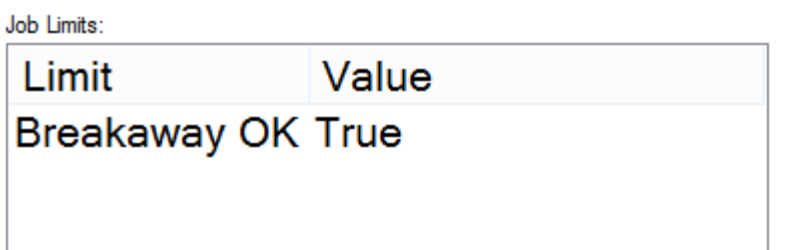

■ IE EPM open handles to the default desktop and the default window station (in Process Explorer)

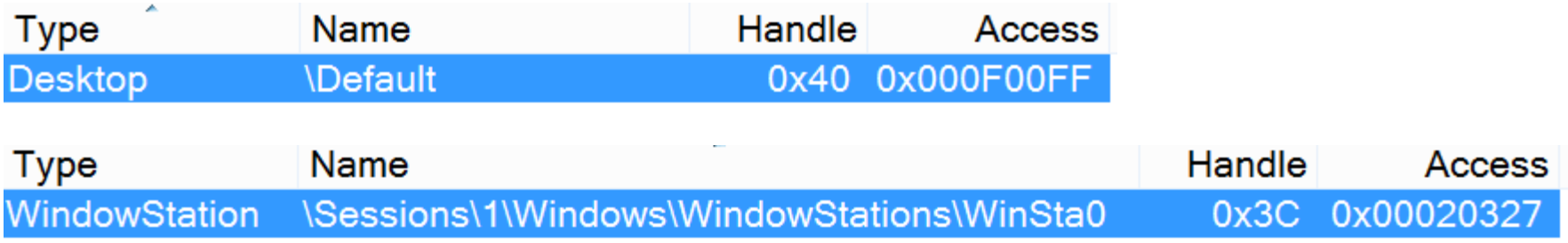

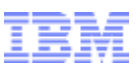

## **INTERNALS > IE SHIMS (COMPATIBILITY LAYER)**

- Used for running binary extensions in a lowprivileged environment
- **Used for supporting certain functionalities that need** broker assistance
- Used for applying elevation policies to launch-type APIs (*WinExec, CreateProcess, CoCreateInstance, …*)
- Done via API hooking (Import Address Table patching)

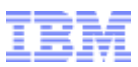

## **INTERNALS > IE SHIMS (COMPATIBILITY LAYER) > ILLUSTRATION**

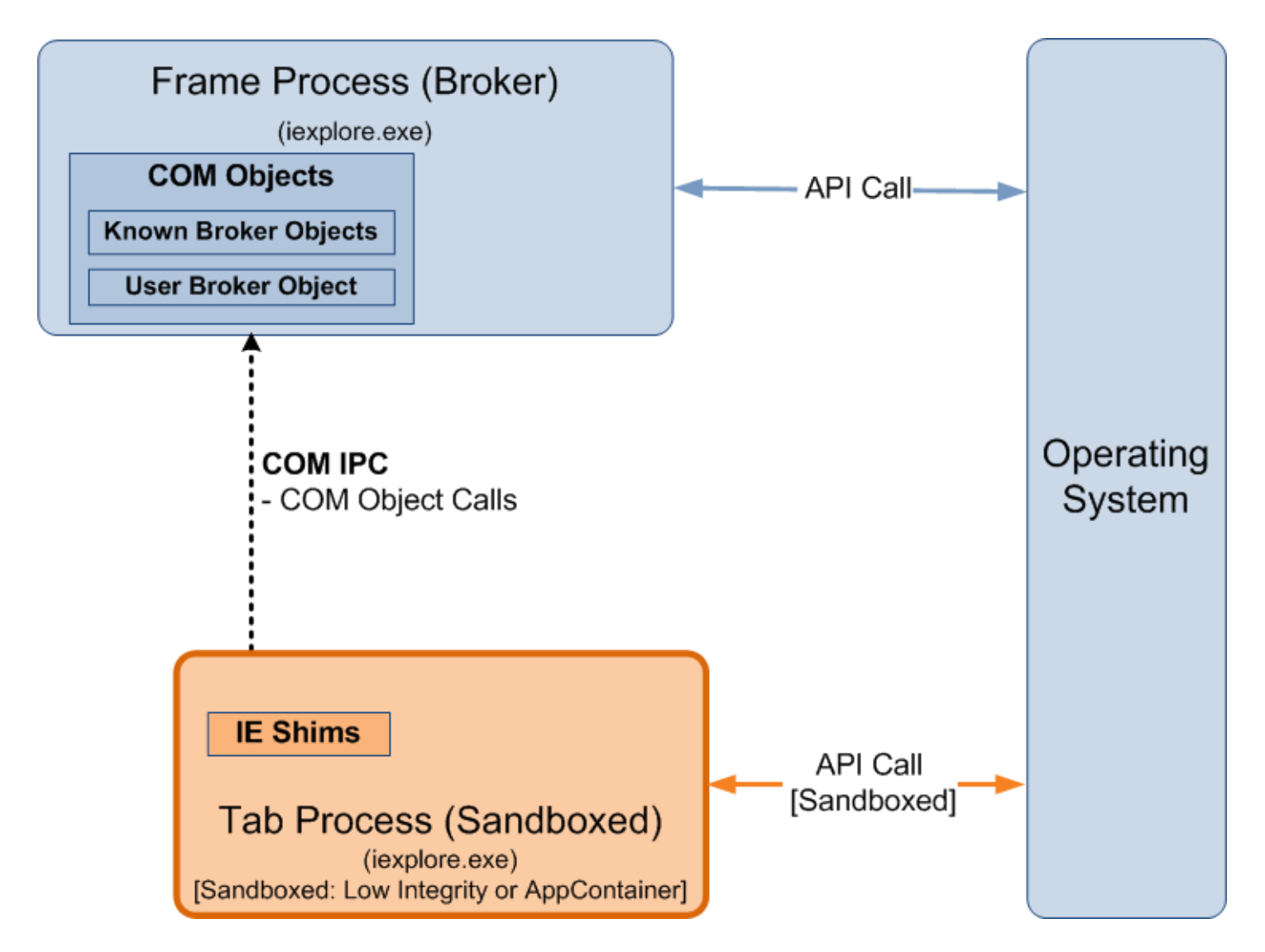

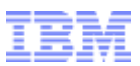

#### **INTERNALS > ELEVATION POLICIES**

- Determines how processes / COM servers will be launched:
	- 0: Prevent launch
	- 1: Launch in Low/AppContainer
	- 2: Launch in Medium with prompt
	- 3: Launch in Medium without prompt
- Stored in *HKLM\Software\Microsoft\Internet Explorer\Low Rights\ElevationPolicy\<GUID>*
- Consulted by IE Shims (sandboxed context) and User Broker Object (broker context)

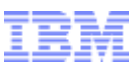

#### **INTERNALS > ELEVATION POLICIES > ILLUSTRATION**

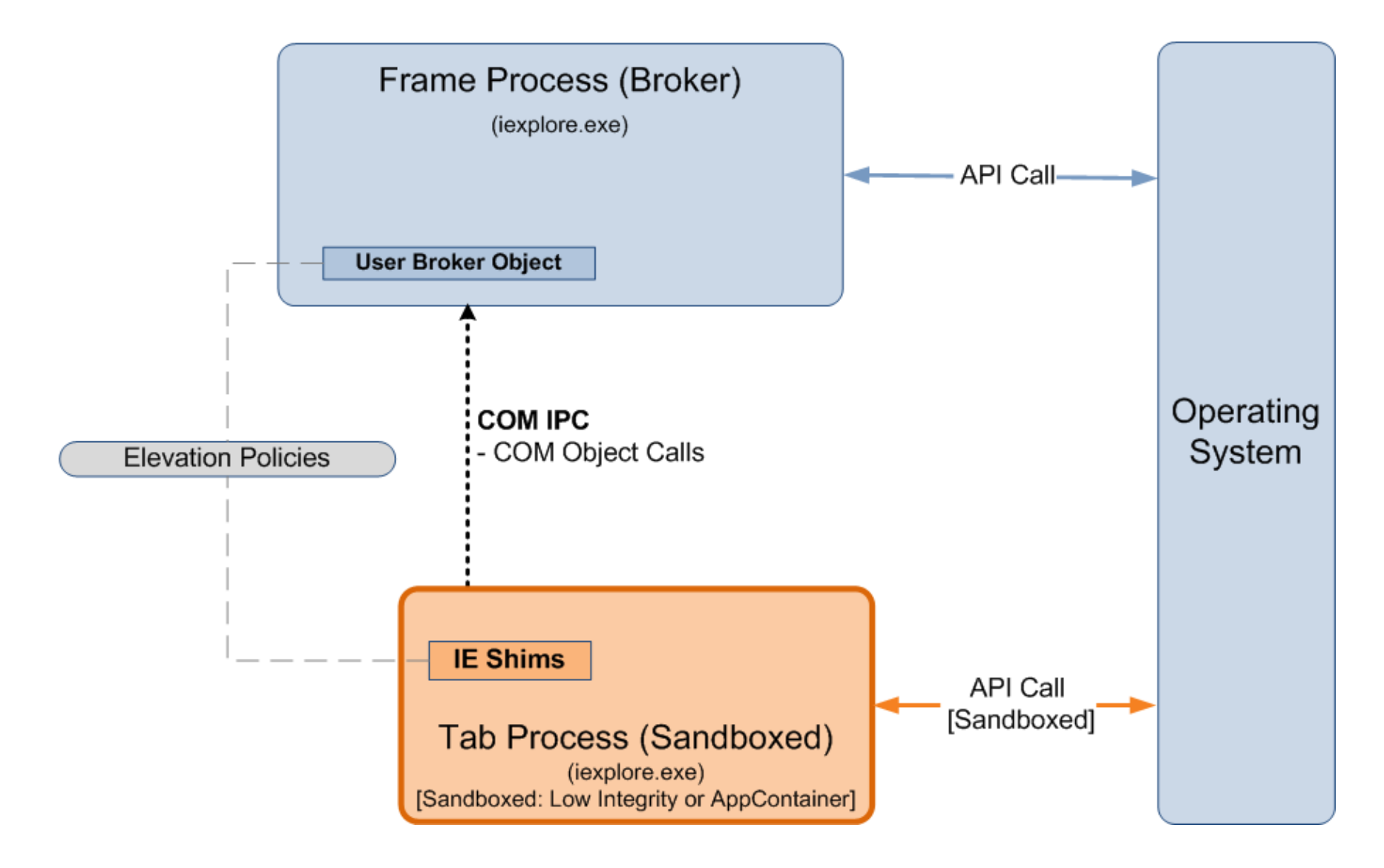

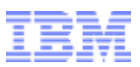

#### **INTERNALS > IPC**

- Used by the sandboxed and the broker process to communicate
- **Two types of IPC mechanism used:** 
	- Shared Memory IPC
		- Inter-process messages
		- Data Sharing
	- COM IPC
		- Broker COM Object calls

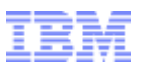

## **INTERNALS > IPC > SHARED MEMORY IPC**

- Used for inter-process messages and sharing data
- 3 shared memory sections are used for communication:
	- *IsoSpaceV2\_Scope<Trusted,LILNAC,Untrusted>*
	- Shared memory sections are internally called "*Spaces*"
	- Data communicated/shared are called *"Artifacts"*
- Broker and sandboxed process are notified of message availability via messaging events

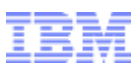

## **INTERNALS > IPC > SHARED MEMORY IPC > SPACES, CONTAINERS AND ARTIFACTS (ILLUSTRATION)**

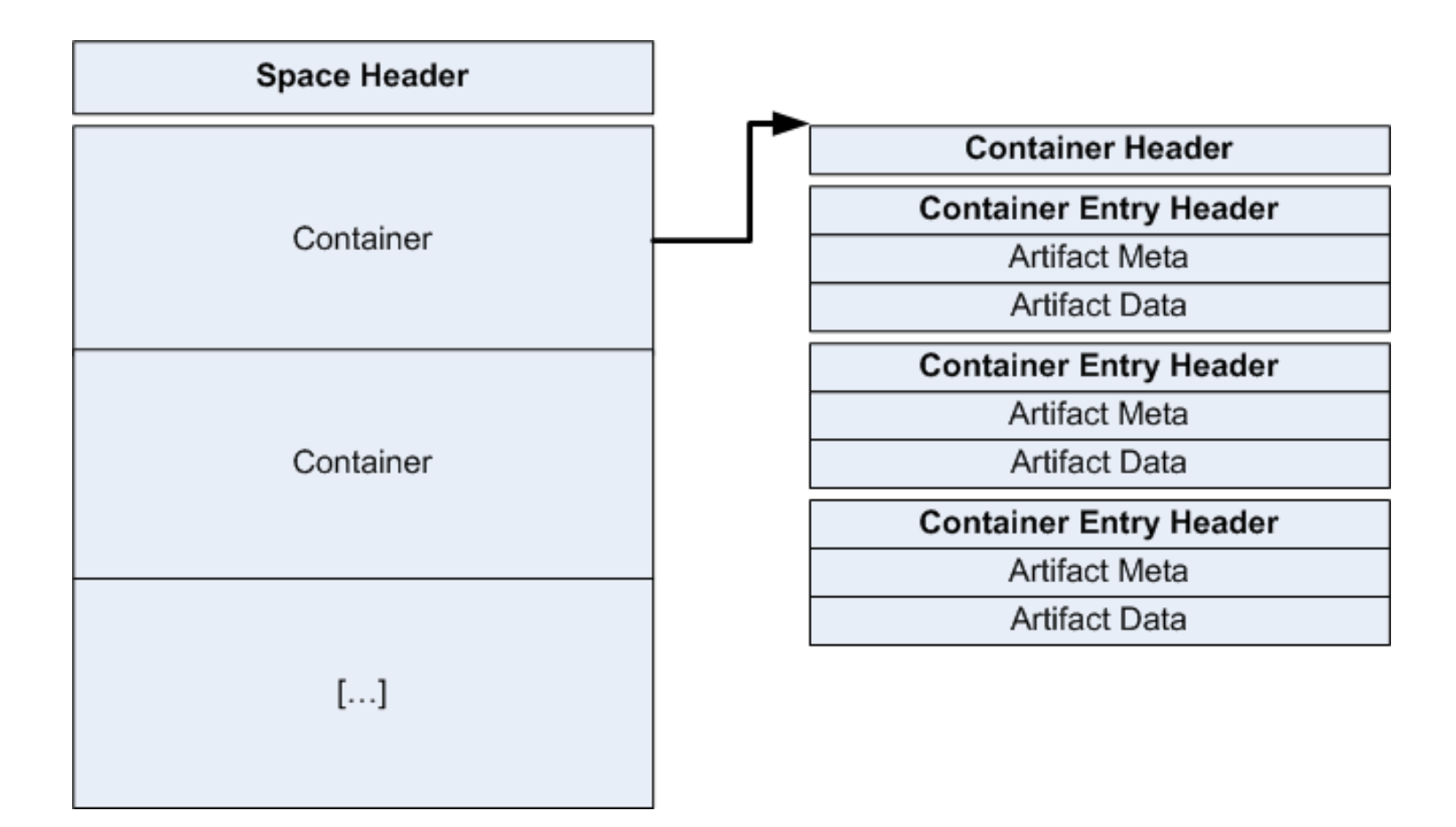

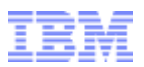

#### **INTERNALS > IPC > COM IPC**

- **Used for broker COM object calls** 
	- Calls to User Broker Object
	- Calls to Known Broker Objects
- Bootstrapped using the Shared Memory IPC
	- Marshaled *IEUserBroker* interface of the User Broker Object is stored by broker in an *Artifact*
	- *Artifact* ID is passed to the sandboxed process via the *"CREADAT"* switch

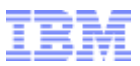

#### **INTERNALS > IPC > ILLUSTRATION**

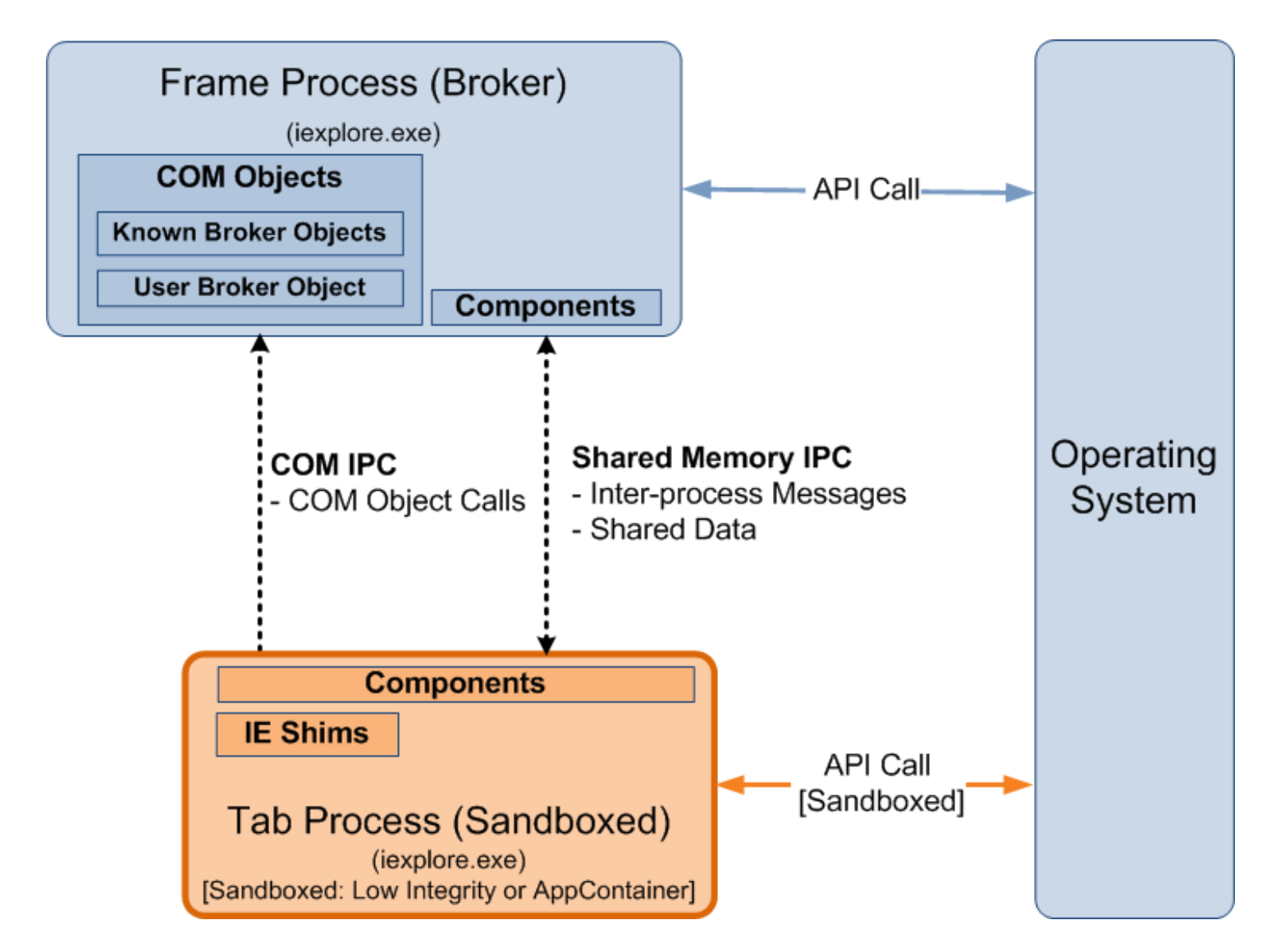

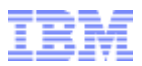

#### **INTERNALS > SERVICES**

- Services exposed by the broker process to the sandboxed process
	- Privileged operations
	- Operations that need to run in the context of the broker/frame process
- **Detailed list of services are in the companion white** paper

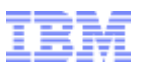

#### **INTERNALS > SERVICES > USER BROKER OBJECT**

- Services for launching elevated processes / COM servers and instantiating Known Broker Objects
- *iertutil!CoCreateUserBroker\*()* are used for retrieving the *IEUserBroker* interface

## Example Interfaces and Methods:

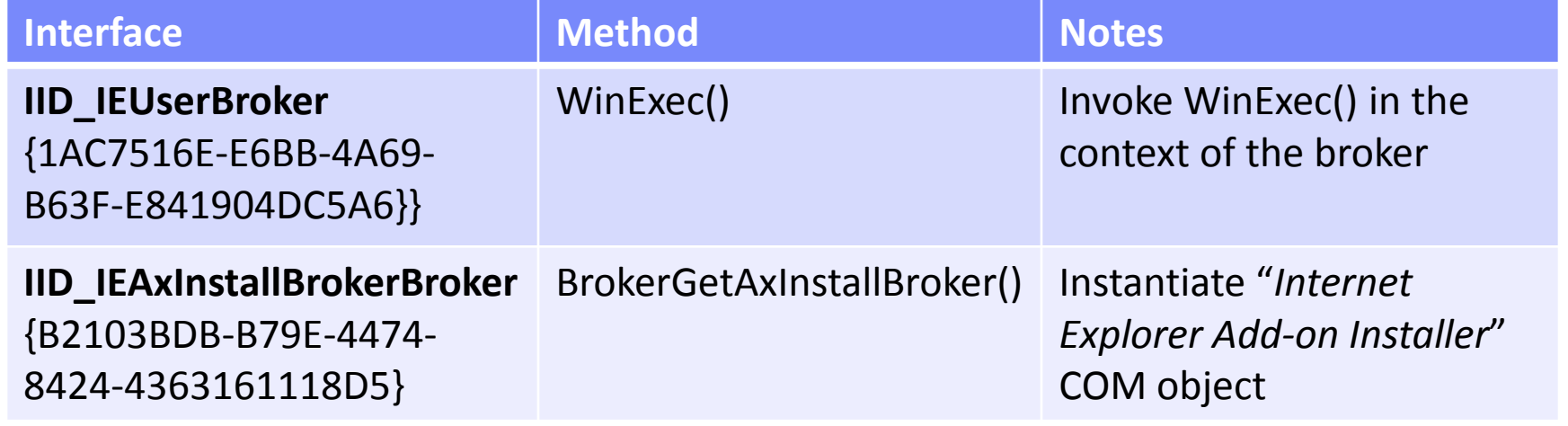

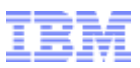

## **INTERNALS > SERVICES > KNOWN BROKER OBJECTS**

- Additional services exposed by the broker
- Instantiated via *IEUserBroker-> CreateKnownBrokerObject()*

## Example CLSIDs and Interfaces:

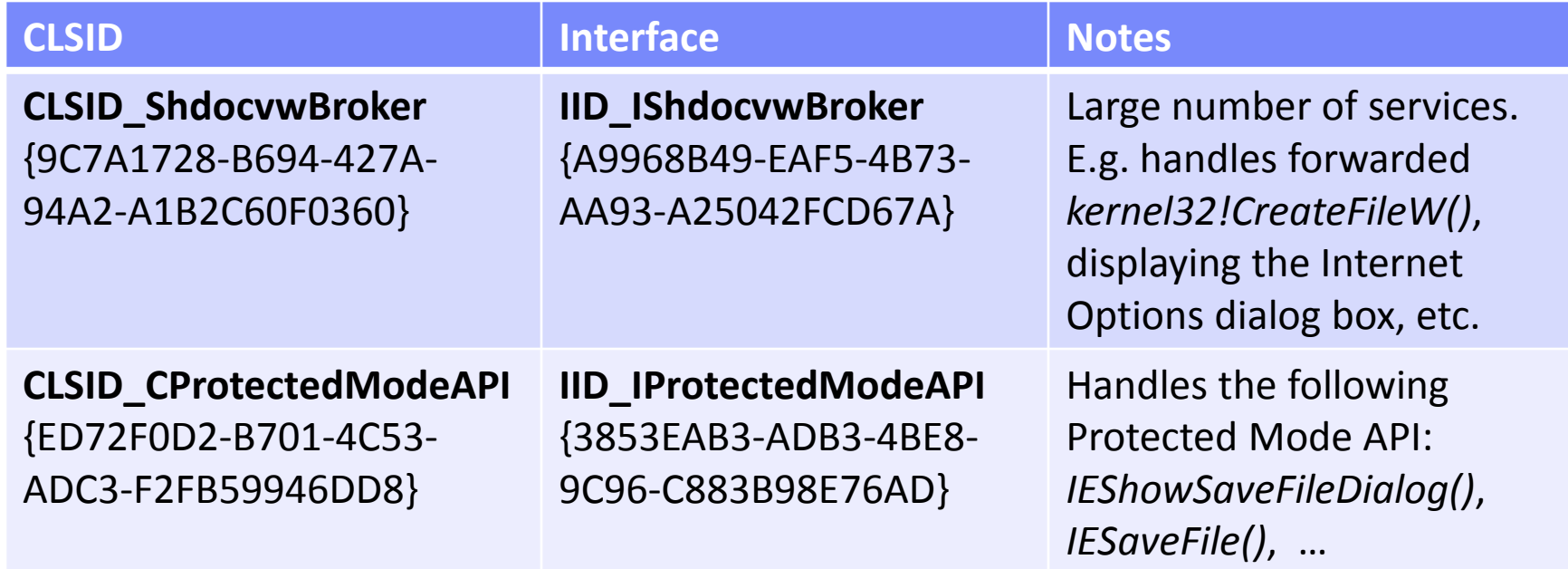

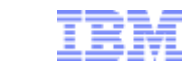

## **INTERNALS > SERVICES > USER BROKER OBJECT AND KNOWN BROKER OBJECTS > ILLUSTRATION**

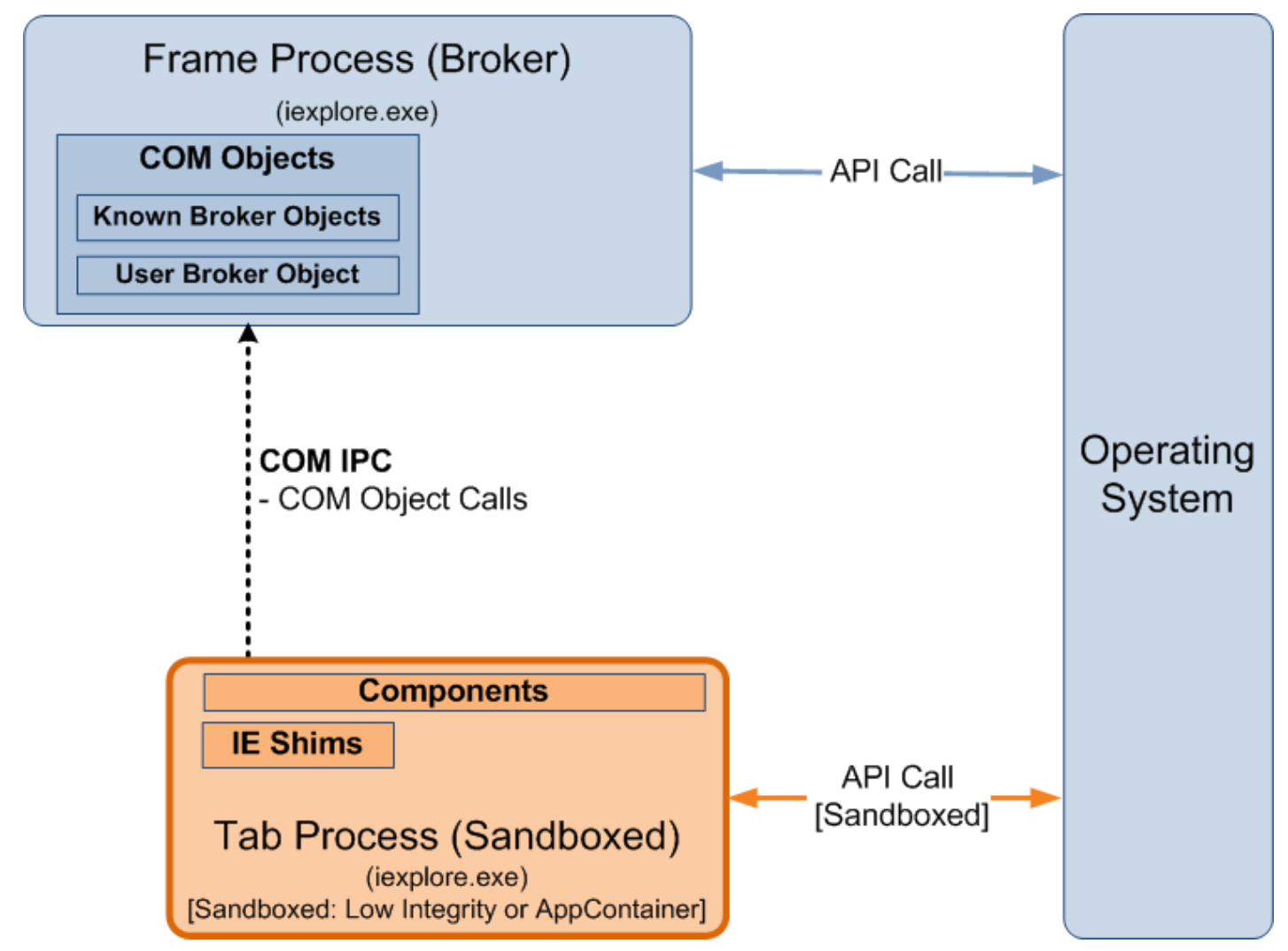

DIVING INTO IE 10'S ENHANCED PROTECTED MODE SANDBOX **IBM Security Systems | © 2013 IBM Corporation** 

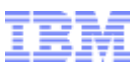

## **INTERNALS > SERVICES > BROKER COMPONENTS MESSAGE HANDLERS**

- Broker code that handles IPC messages from the sandboxed process
- Reachable/callable via the Shared Memory IPC
- **Example handlers:** 
	- *ieframe!CBrowserFrame::\_Handle\*()*
	- *ieframe!CDownloadManager::HandleDownload Message()*
- Directly/indirectly calls *iertutil!IsoGetMessage BufferAddress()* to retrieve the IPC message

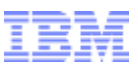

## **INTERNALS > SERVICES > BROKER COMPONENTS MESSAGE HANDLERS > ILLUSTRATION**

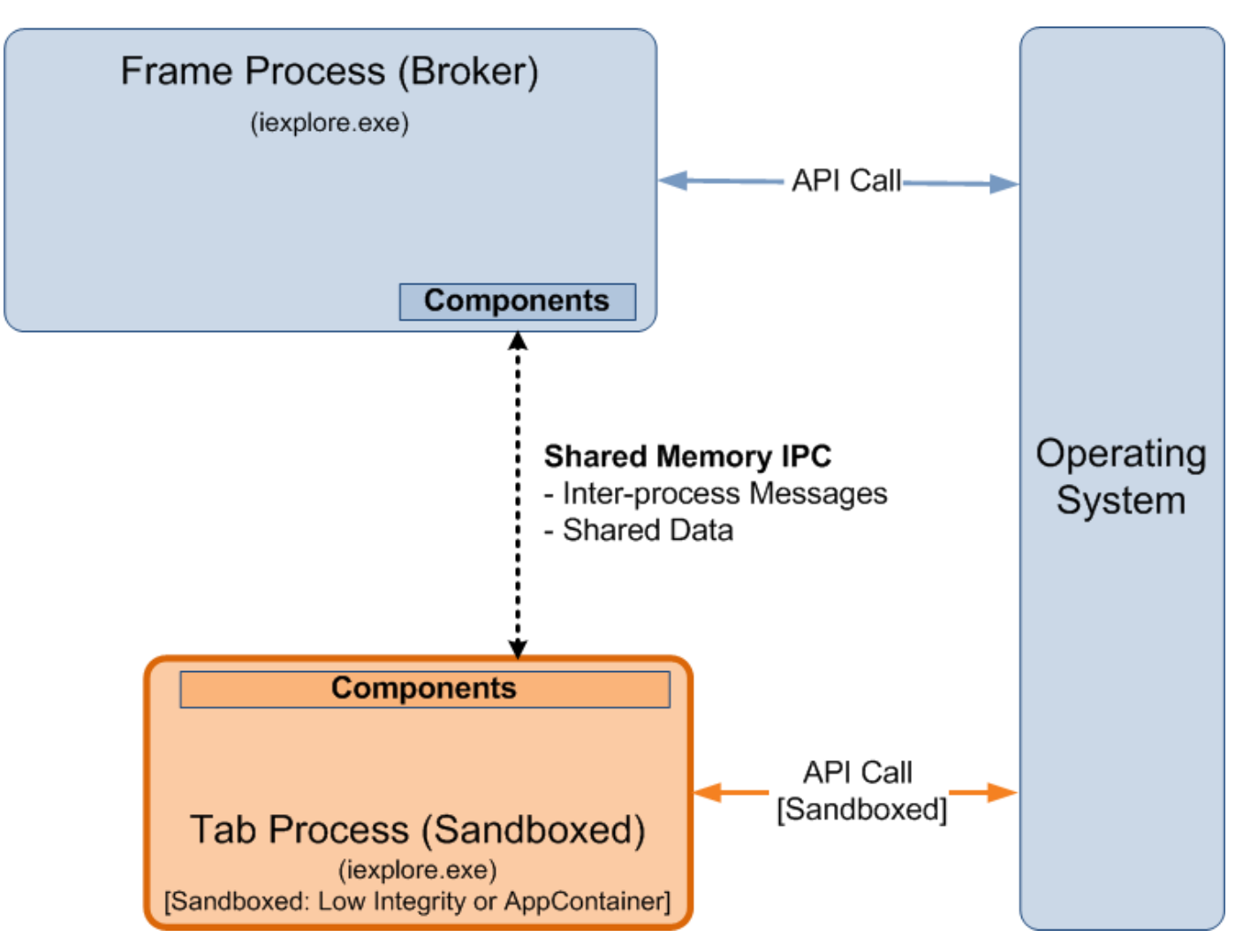

DIVING INTO IE 10'S ENHANCED PROTECTED MODE SANDBOX **IBM Security Systems | © 2013 IBM Corporation** 

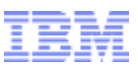

## **INTERNALS > SUMMARY (PUTTING IT ALL TOGETHER)**

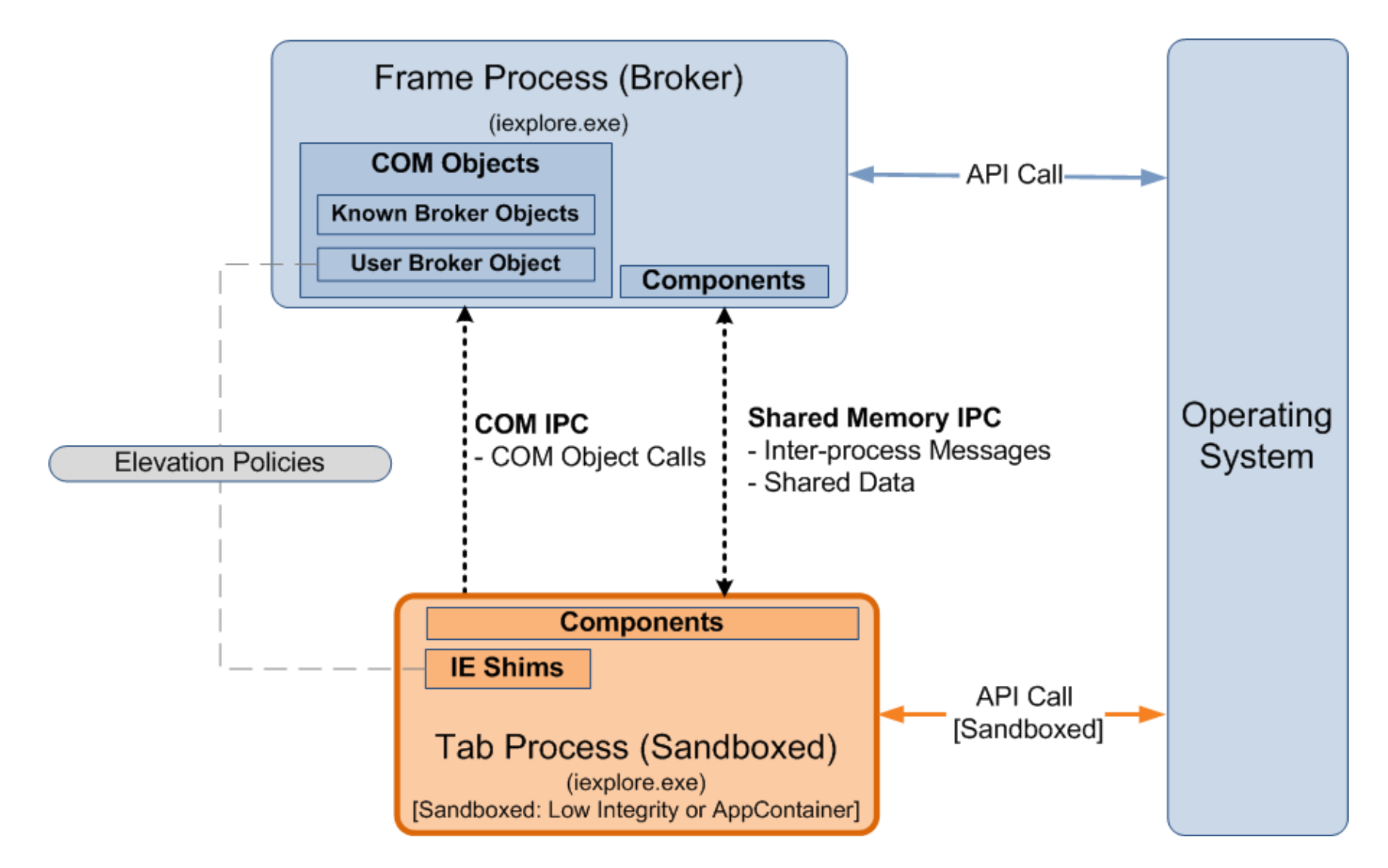

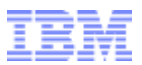

DIVING INTO IE 10'S ENHANCED PROTECTED MODE SANDBOX

# **SANDBOX LIMITATIONS/WEAKNESSES**

IBM Security Systems | © 2013 IBM Corporation

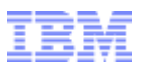

#### **LIMITATIONS**

- What can malicious code still do or access once it is inside the EPM sandbox?
- Compatibility and significant development effort are the most likely reasons for some of the limitations/ weaknesses
- **These are current limitations/weaknesses, future** patches or improvements may address some, if not all of them

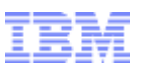

#### **LIMITATIONS > FILE SYSTEM ACCESS**

- Can still read files from system/common folders due to the "*ALL APPLICATION PACKAGES" (AAP)* ACE:
	- *%ProgramFiles%*
	- *%ProgramFiles(x86)%*
	- *%SystemRoot%*
- **AAP ACE is for compatibility with Windows Store** Apps
- **Implication: List installed applications for future** attacks, steal license key files stored in system/common locations, etc.

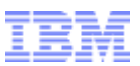

## **LIMITATIONS > FILE SYSTEM ACCESS (CONT.)**

- Few user-specific folders are still accessible due to the "*ALL APPLICATION PACKAGES"* and *internetExplorer* ACE
	- *%UserProfile\Favorites* (R/W via *internetExplorer* ACE)
- Can also steal EPM cookies and cache files in AppContainer-specific location:
	- *%UserProfile%\AppData\Local\Packages\ <AppContainer Name>\AC\InetCache, InetCookies*

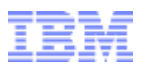

#### **LIMITATIONS > REGISTRY ACCESS**

- Can still read most system/common keys due to the "*ALL APPLICATION PACKAGES"* ACE: – *HKEY\_CLASSES\_ROOT, HKEY\_LOCAL\_MACHINE, …*
- **AAP ACE is for compatibility with Windows Store** Apps
- **Implication: Retrieve system/general application** configuration/data
	- *HKLM\Software\...\Low Rights\ElevationPolicy*
	- *HKLM\Software\...\Windows*

**DIVING INTO IE 10'S ENHANCED PROTECTED MODE SANDBOX** *Noter Sandbox* **(Registered Owner/Org.)**<br>*DIVING INTO IE 10's ENHANCED PROTECTED MODE SANDBOX* 

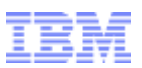

### **LIMITATIONS > REGISTRY ACCESS (CONT.)**

- Several user-specific keys in *HKCU* are still accessible due to the "*ALL APPLICATION PACKAGES"* and the *internetExplorer* ACE
- Implication: Read potentially sensitive/personal information
	- *HKCU\Software\...\Explorer\RunMRU*
	- *HKCU\Software\...\Explorer\RecentDocs*
	- *HKCU\Software\...\Internet Explorer\TypedURLs*

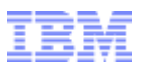

## **LIMITATIONS > FILE SYSTEM/REGISTRY ACCESS AND RESTRICTED TOKENS**

- EPM could potentially further lockdown access to user-specific locations (*HKCU* and *%UserProfile%*) using a restricted token
- **Lockdown would mean brokering access to locations** that the EPM-sandboxed process would normally has direct access to, e.g.:
	- **AppContainer-specific locations**
	- Those that have an *internetExplorer* capability ACE

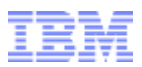

#### **LIMITATIONS > CLIPBOARD ACCESS**

- Can still read from and write to the clipboard
	- No clipboard restriction in the job object
	- Window station isolation is not implemented
- Caveat: An AppContainer process should be the process that is actively receiving keyboard input in order to access the clipboard
- Implication:
	- Capture potentially sensitive information and a potential sandbox escape vector

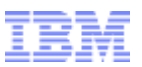

#### **LIMITATIONS > SCREEN SCRAPING AND SCREEN CAPTURE**

- Can still send allowed messages (e.g. WM GETTEXT) to windows owned by other processes
	- No UILIMIT\_HANDLES restriction in the job object – Desktop isolation is not implemented
- **Implication: Capture information from** controls/windows of other applications
- Screen capture is another possible information disclosure attack

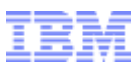

#### **LIMITATIONS > NETWORK ACCESS**

- Can still connect to Internet and public network endpoints
	- Possible via the *internetClient* capability
- **Implications:** 
	- Communicate and send stolen information to a remote attacker
	- Use the system to connect to or attack other Internet and public network endpoints

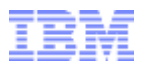

#### **LIMITATIONS > SUMMARY**

- Some types of potentially sensitive or personal information can still be stolen
	- Because of the access control list of certain folders and registry keys
	- Because of unapplied or unimplemented restriction and isolation mechanisms

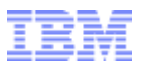

DIVING INTO IE 10'S ENHANCED PROTECTED MODE SANDBOX

## **SANDBOX ESCAPE**

IBM Security Systems | © 2013 IBM Corporation

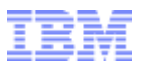

#### **ESCAPE**

**• What are the potential vectors for escaping the EPM** sandbox?

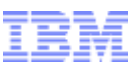

## **ESCAPE > LOCAL ELEVATION OF PRIVILEGE (EOP) VULNERABILITIES**

- Particularly those that result in kernel-mode code execution
- Multiple kernel attack vectors are available
- Example (Win32k): CVE-2013-1300
	- Discovered by Jon Butler and Nils
	- Used to escape Google Chrome's sandbox in Pwn2Own 2013

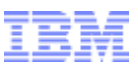

## **ESCAPE > LOCAL ELEVATION OF PRIVILEGE (EOP) VULNERABILITIES > ILLUSTRATION**

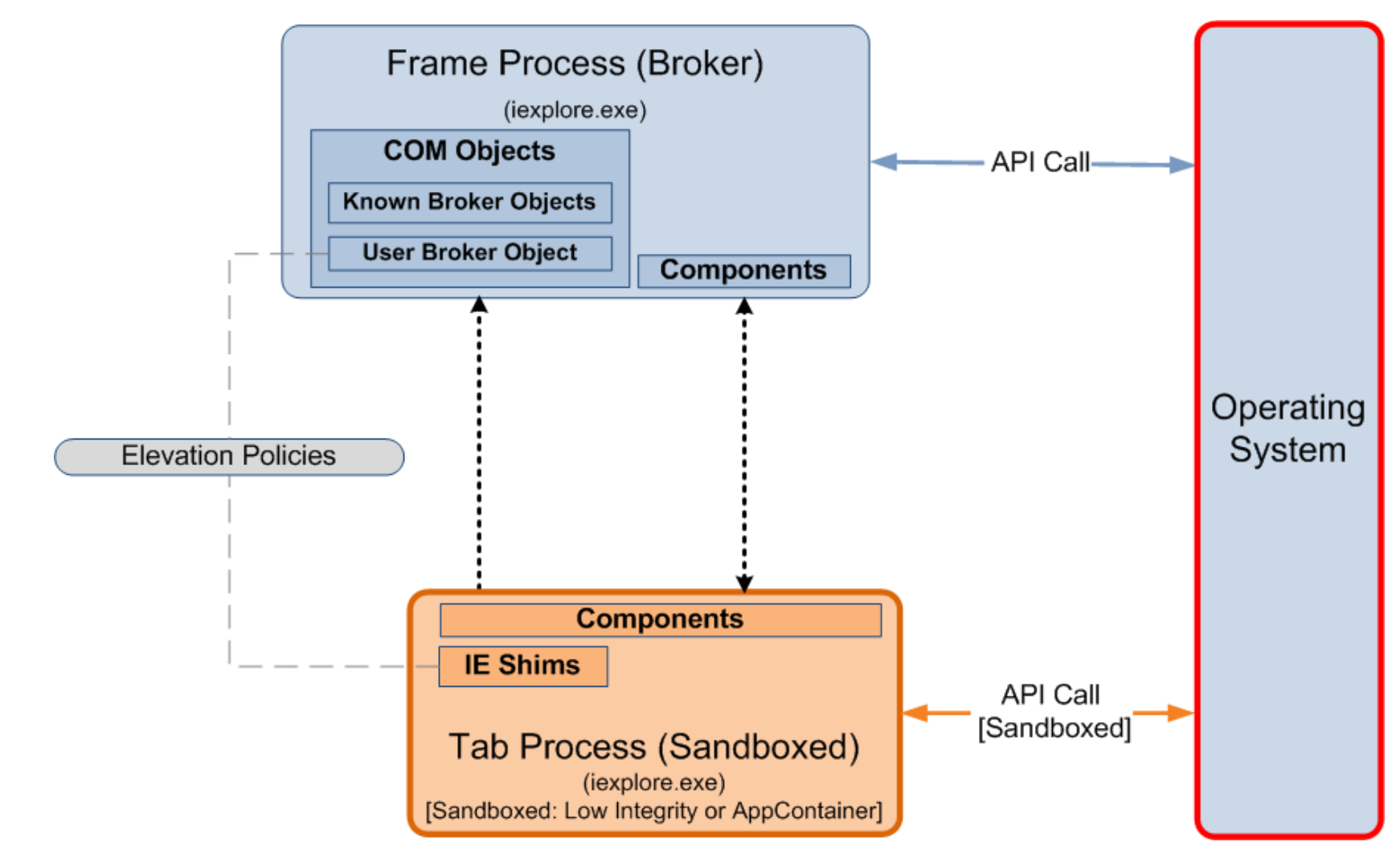

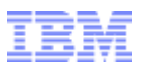

#### **ESCAPE > POLICY VULNERABILITIES**

- **Permissive policies that can cause the execution of** arbitrary code in a privileged context
- Example (IE): CVE-2013-3186
	- Discovered by Fermin Serna
	- Default elevation policy allows the execution of msdt.exe in medium without prompt
	- msdt.exe can be used to execute arbitrary scripts

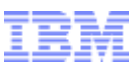

#### **ESCAPE > POLICY VULNERABILITIES > ILLUSTRATION**

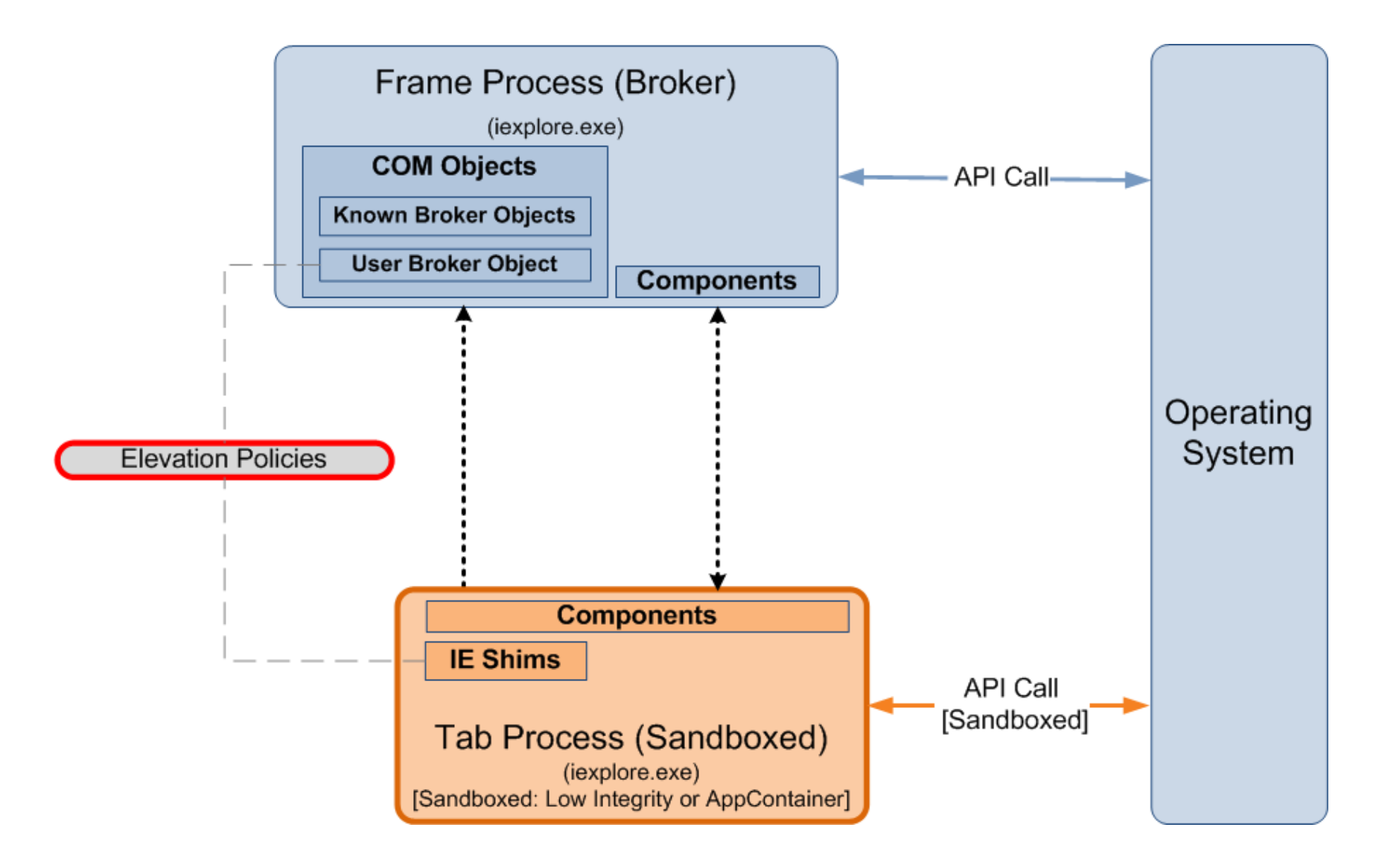

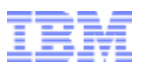

#### **ESCAPE > POLICY CHECK VULNERABILITIES**

- Issues that can cause a policy check bypass
- Example (IE): CVE-2013-4015 (MS13-055)
	- Bug I discovered in a function used by the User Broker Object: *ieframe!GetSanitizedParameters FromNonQuotedCmdLine()*
	- Return value of the vulnerable function is eventually used in an elevation policy check

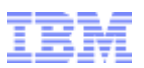

## **ESCAPE > POLICY CHECK VULNERABILITIES > CVE-2013-4015**

 Mislead *ieframe!GetSanitizedParameters FromNonQuotedCmdLine()* by using a tab instead of a space to delimit app name and arguments:

C:\Windows\System32\cmd.exe**\t**\..\notepad.exe /c calc.exe

- Returns "*C:\Windows\system32\notepad.exe*" as application name
- *C:\Windows\system32\notepad.exe* has a default medium without prompt elevation policy
- But *kernel32!WinExec()* will execute cmd.exe instead

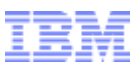

## **ESCAPE > POLICY CHECK VULNERABILITIES > ILLUSTRATION**

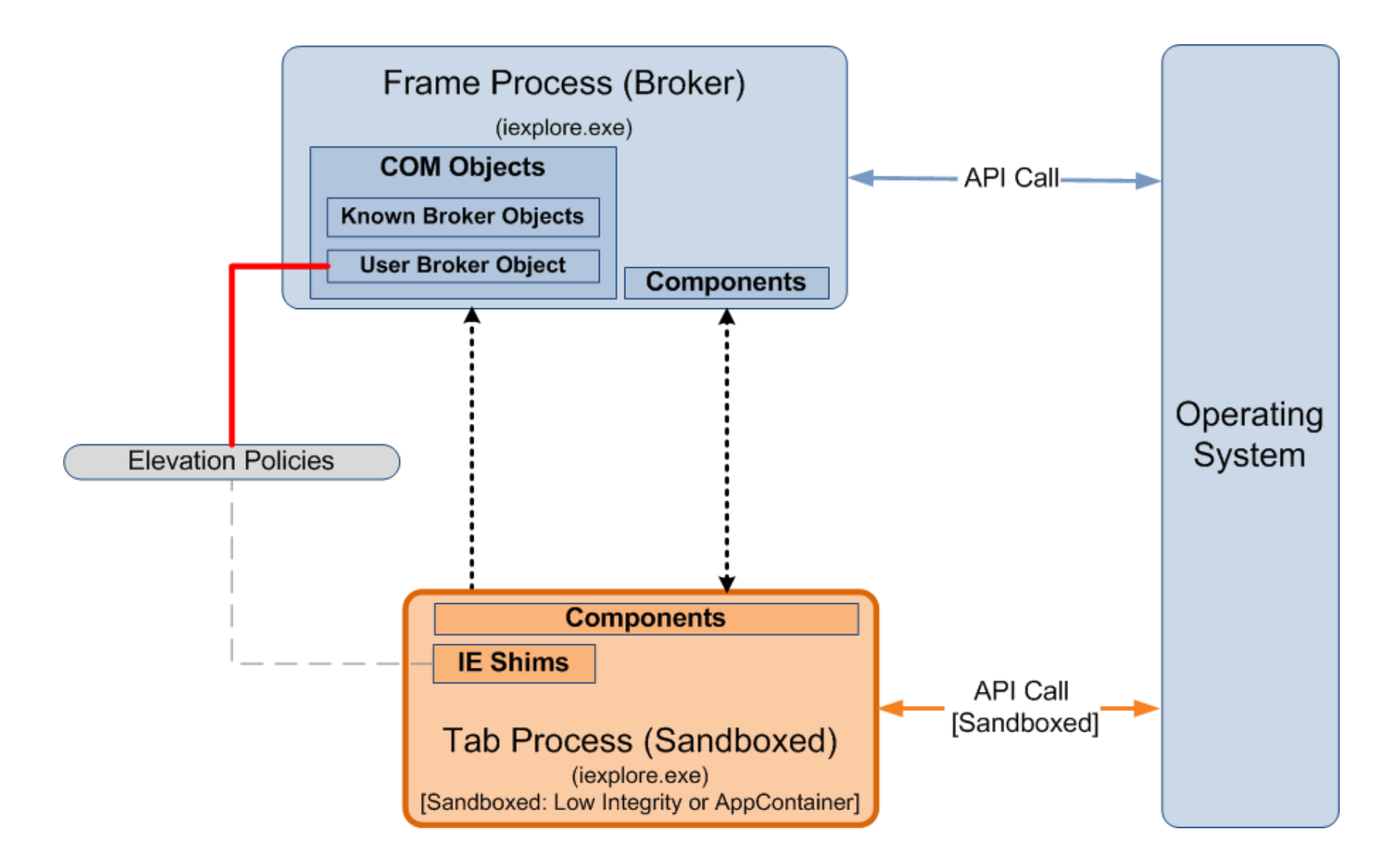

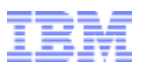

#### **ESCAPE > SERVICE VULNERABILITIES**

- Services exposed by higher-privileged processes are a large attack surface for sandbox escape
- Example (Reader): CVE-2013-0641
	- Used in the first in-the-wild Reader sandbox escape exploit
	- Buffer overflow in a broker service due to an incorrect output buffer size passed to an API

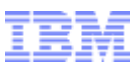

## **ESCAPE > SERVICE VULNERABILITIES > ILLUSTRATION**

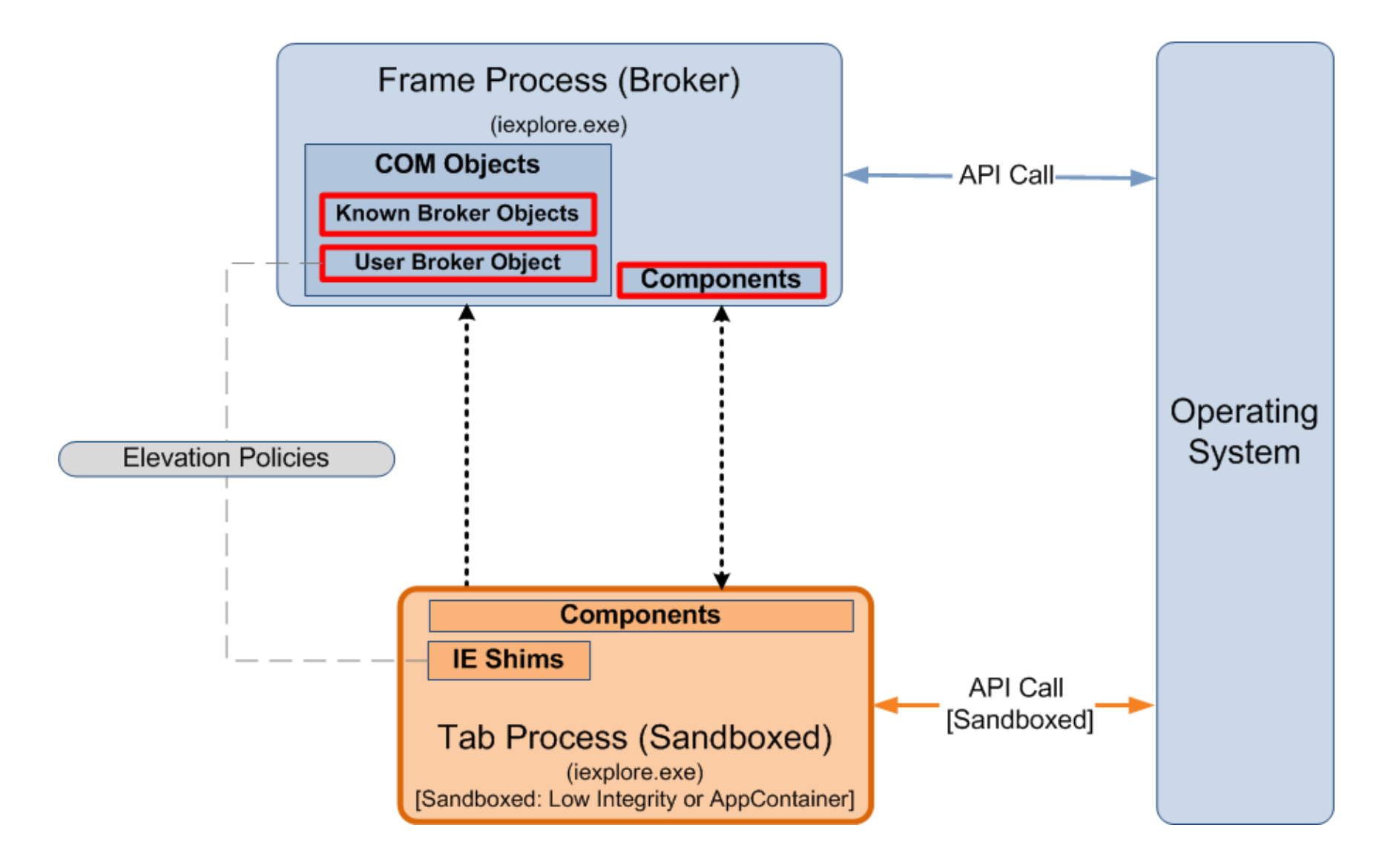

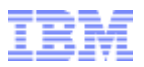

#### **ESCAPE > SUMMARY**

- **Involves exploiting a weakness in a higher-privileged** code (kernel, other applications, or the broker)
- **Permissive policies and improper handling of** untrusted data are prime examples of weaknesses that can lead to a sandbox escape
- Vulnerabilities in the sandbox mechanisms are potential vectors for sandbox escape
	- Policy issues, policy checking and broker service vulnerabilities

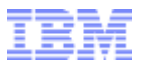

DIVING INTO IE 10'S ENHANCED PROTECTED MODE SANDBOX

# **SANDBOX ESCAPE DEMO CVE-2013-4015 (MS13-055)**

IBM Security Systems | © 2013 IBM Corporation

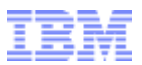

#### DIVING INTO IE 10'S ENHANCED PROTECTED MODE SANDBOX

## **CONCLUSION**

IBM Security Systems | © 2013 IBM Corporation

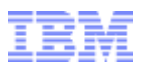

#### **CONCLUSION**

- **EPM** certainly helps in preventing theft of personal files and corporate assets from the network
- However, some types of potentially sensitive or personal information can still be stolen
- **EPM** can be further improved by combining AppContainer with other restriction/isolation mechanisms
- **AppContainer is an interesting security feature to** further look at

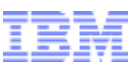

## **MAJOR REFERENCES (COMPLETE REFERENCE LIST IS IN THE COMPANION WHITE PAPER)**

- M. Silbey and P. Brundrett, "**MSDN: Understanding and Working in Protected Mode Internet Explorer**," [Online]. Available: http://msdn.microsoft.com/en-us/library/bb250462(v=vs.85).aspx
- T. Keetch, "**Escaping from Protected Mode Internet Explorer**," [Online]. Available: http://archive.hack.lu/2010/Keetch-Escaping-from-Protected-Mode-Internet-Explorer-slides.ppt
- Ollie, "**Windows 8 App Container Security Notes - Part 1**," [Online]. Available: http://recxltd.blogspot.com/2012/03/windows-8-app-container-security-notes.html
- A. Ionescu, "**Windows 8 Security and ARM**," [Online]. Available: https://ruxconbreakpoint.com/assets/Uploads/bpx/alex-breakpoint2012.pdf
- A. Allievi, "**Securing Microsoft Windows 8: AppContainers**," [Online]. Available: http://news.saferbytes.it/analisi/2013/07/securing-microsoft-windows-8-appcontainers/
- S. Renaud and K. Szkudlapski, "**Windows RunTime**," [Online]. Available: http://www.quarkslab.com/dl/2012-HITB-WinRT.pdf
- E. Lawrence, "**Understanding Enhanced Protected Mode**," [Online]. Available: http://blogs.msdn.com/b/ieinternals/archive/2012/03/23/understanding-ie10-enhanced-protectedmode-network-security-addons-cookies-metro-desktop.aspx

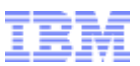

**DIVING INTO IE 10'S ENHANCED PROTECTED MODE SANDBOX**

# **Thank You!**

Mark Vincent Yason IBM X-Force Advanced Research yasonm[at]ph[dot]ibm[dot]com @MarkYason